# Schneider

# **Руководство по эксплуатации Релейная плата VGLS9901I**

# **Важные инструкции по технике безопасности**

Внимательно прочитайте инструкции и осмотрите оборудование, чтобы ознакомиться с устройством перед попыткой его установки, эксплуатации или технического обслуживания. В данном документе или на оборудовании могут использоваться следующие специальные сообщения, предназначенные для того, чтобы предупредить пользователя о потенциальной опасности или привлечь внимание к информации, которая упрощает или уточняет выполнение процедуры.

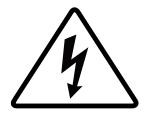

Добавление этого символа к инструкциям по технике безопасности с пометкой «Опасно» или «Предупреждение» указывает на наличие опасности поражения электрическим током, что может привести к нанесению травмы в случае несоблюдения инструкций.

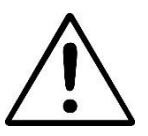

Это предупреждающий знак. Он используется для того, чтобы предупредить пользователя о потенциальном риске нанесения травмы. Во избежание возможной травмы или летального исхода соблюдайте все инструкции по технике безопасности, приведенные в сообщениях, которые сопровождаются этим символом.

## **ОПАСНО**

**ОПАСНО** указывает на опасную ситуацию, которая приведет к летальному исходу или серьезной травме, если ее не предотвратить.

## **ПРЕДОСТЕРЕЖЕНИЕ**

**ПРЕДУПРЕЖДЕНИЕ** указывает на опасную ситуацию, которая может привести к летальному исходу или серьезной травме, если ее не предотвратить.

### **ВНИМАНИЕ!**

**ВНИМАНИЕ** указывает на опасную ситуацию, которая может привести к травме легкой или средней степени тяжести, если ее не предотвратить.

## *УВЕДОМЛЕНИЕ*

**УВЕДОМЛЕНИЕ** используется для обращения внимания на вопросы, не связанные с физическими травмами.

## **Описание изделия**

Релейная плата VGLS9901I обеспечивает передачу сигналов типа "сухой контакт" для удаленного управления Easy UPS. В соответствии с различными требованиями приложения с помощью перемычки устанавливается состояние сигнала на плате (активное открытие или активное закрытие). Плата применяется в следующих условиях:

- Серверы IBM, ПК и оборудование для рабочих станций.
- Промышленное оборудование автоматического управления и устройства связи.

## **Комплектность**

Упаковка пригодна для повторного использования; сохраните ее для повторного использования или ликвидируйте надлежащим образом.

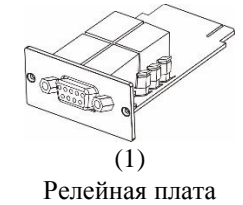

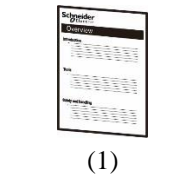

Руководство пользователя

#### **Отказ от ответственности**

Schneider Electric не несет ответственности за повреждения, возникшие во время повторной транспортировки данного изделия.

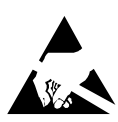

Релейная плата не защищена от статического электричества. При работе с релейной платой держите ее только за края и используйте одно или несколько специальных приспособлений для сброса электрического заряда: антистатические браслеты, пяточные ремни, ремни для пальцев ног или токопроводящую обувь.

Повторное использование

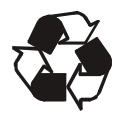

Упаковочные материалы пригодны для повторного использования. Их следует сохранить для последующего использования или утилизировать в установленном порядке.

# **Общая информация об изделии**

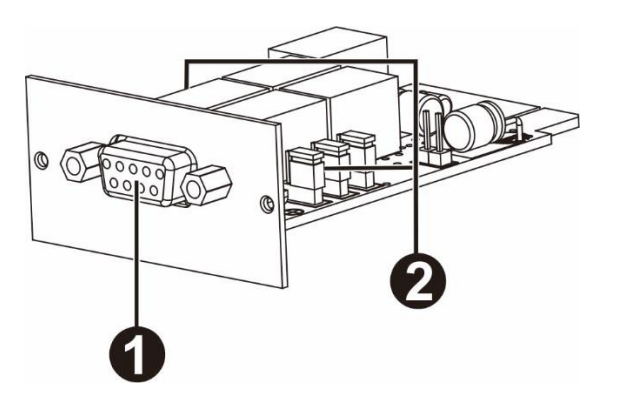

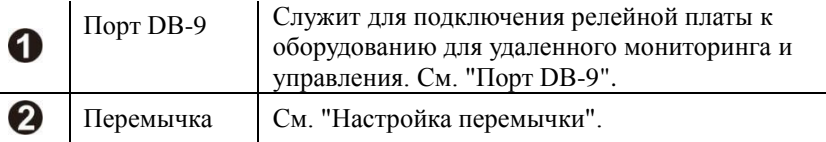

#### **Порт DB-9**

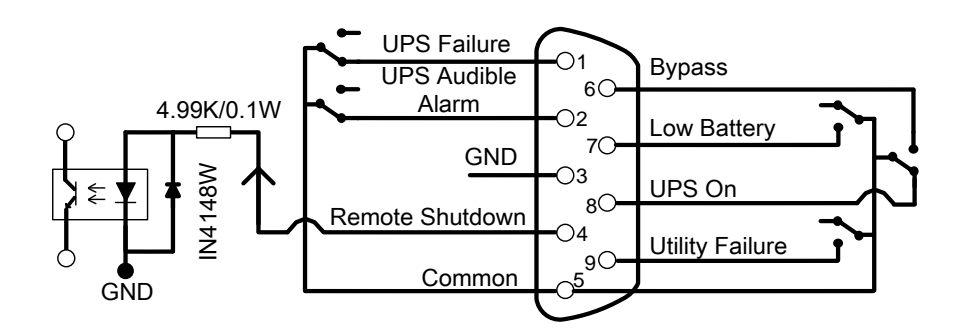

#### **Назначение контактов**

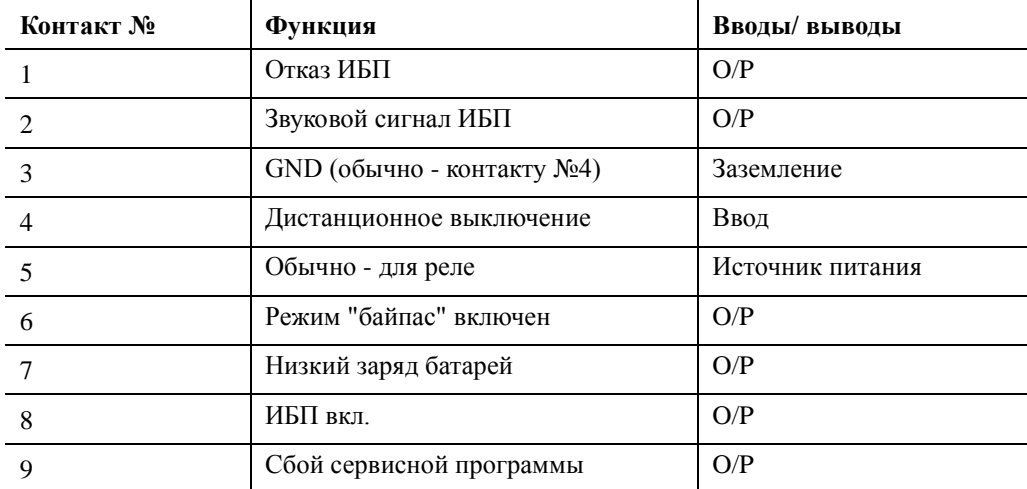

P.S. Контакт выключения (контакт 4 и контакт 3) принимает только сигнал 3-10 уровня для выполнения операций по выключению ИБП после задержки выключения (в зависимости от настройки ИБП; по умолчанию установлено значение 180 секунд). Удаленное выключение производится только в режиме работы от батареи, а после восстановления питания от сети ИБП автоматически перезапускается.

#### **Описание функции**

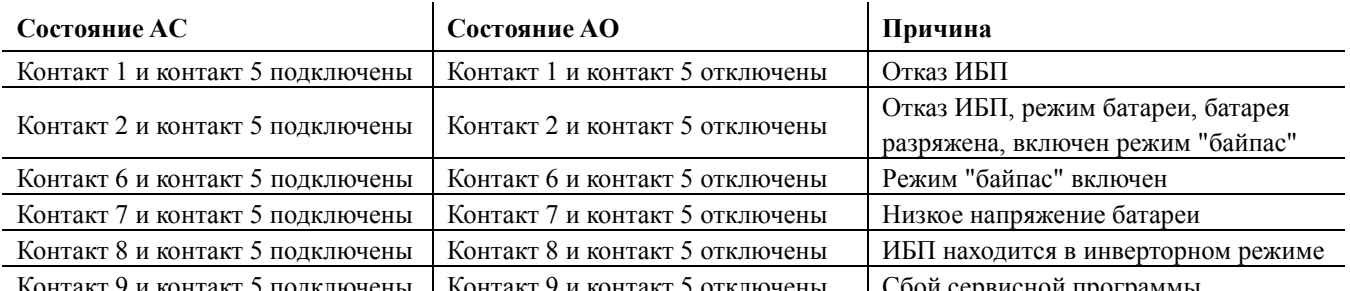

Контакт 9 и контакт 5 подключены | Контакт 9 и контакт 5 отключены | Сбой сервисной программы

#### **Области применения**

Ниже приводится схема основного приложения для выполнения мониторинга и управления.

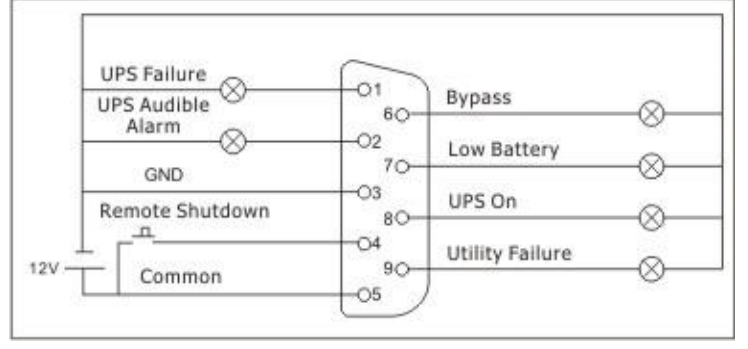

Пользовательский интерфейс для 12 В

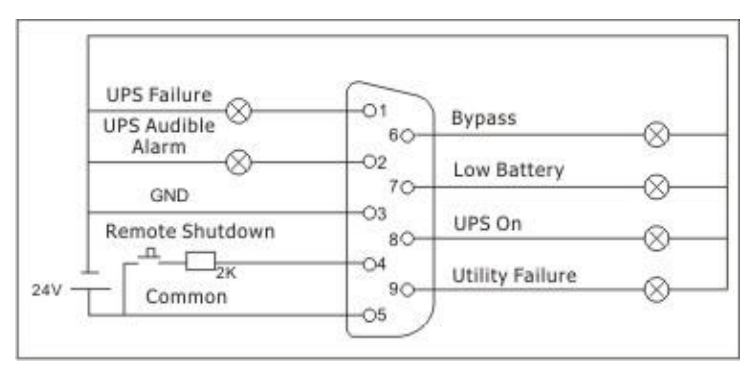

Пользовательский интерфейс для 24 В

## **Технические характеристики**

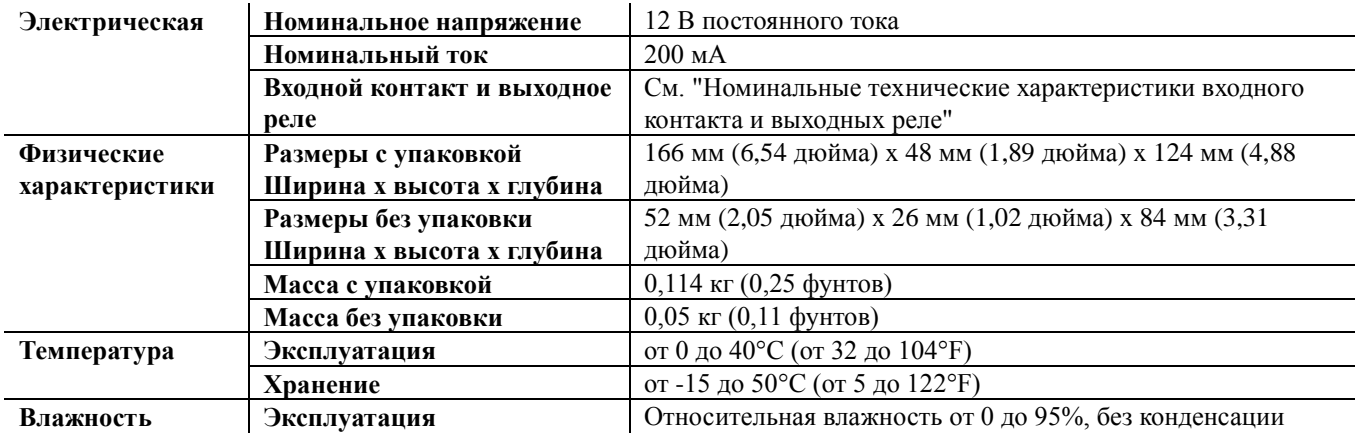

#### **Номинальные технические характеристики входного контакта и выходных реле**

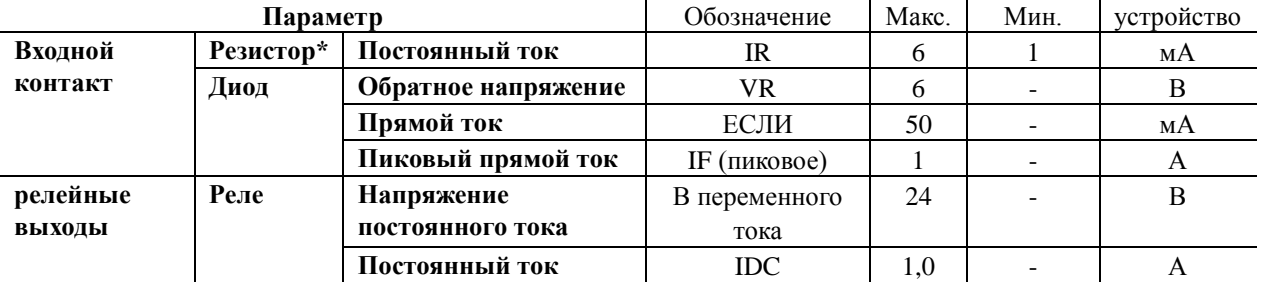

**Примечание:** Характеристики тока постоянного напряжения не должны превышать 6 мА. Иначе в последовательную цепь удаленного управления потребуется добавить один резистор, соответствующий ограничениям по постоянному току. (например, резистор 2К мощностью не менее 0,1 Ватт). См. схемы в Приложении.

# **Установка**

#### **Установка релейной платы**

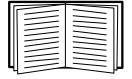

Для установки релейной платы в поддерживаемый Easy UPS не требуется выключать питание.

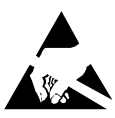

Релейная плата не защищена от статического электричества. При работе с релейной платой держите ее только за края и используйте одно или несколько специальных приспособлений для сброса электрического заряда: антистатические браслеты, пяточные ремни, ремни для пальцев ног или токопроводящую обувь.

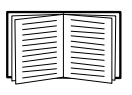

Расположение разъема смарт-карты на ИБП см. в руководстве по эксплуатации ИБП.

- 1. Снимите крышку разъема смарт-карты, расположенную на задней панели ИБП, и сохраните винты.
- 2. Вставьте плату в открытый разъем и закрепите винтами из шага 1. (См. приведенную ниже схему)

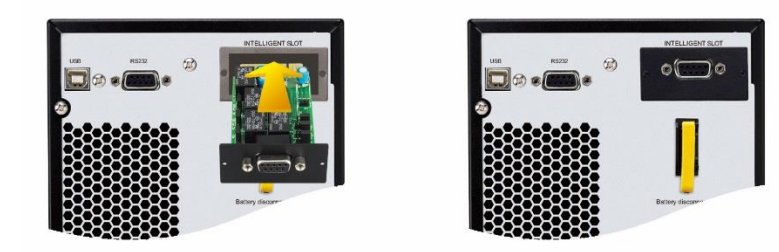

3. Для подключения ИБП к оборудованию и реализации функций удаленного мониторинга и управления используется один 9-контактный кабель (не входит в комплект поставки).

# **Настройки**

#### **Установка перемычки**

Данная релейная плата оснащена 6 перемычками. В верхней части каждой перемычки имеются шелкотрафаретные обозначения АС и АО, обозначающие контакты 1 и 2 (А.С) и контакты 2 и 3 (А.О).

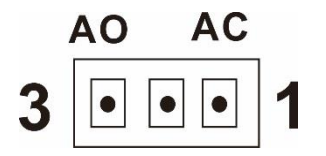

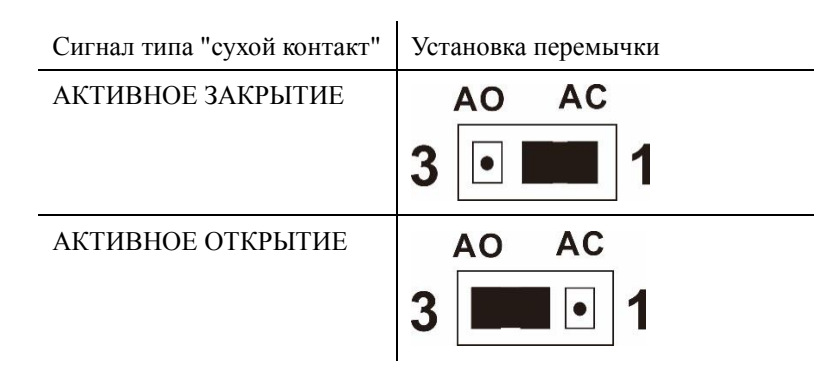

#### **Функция перемычки**

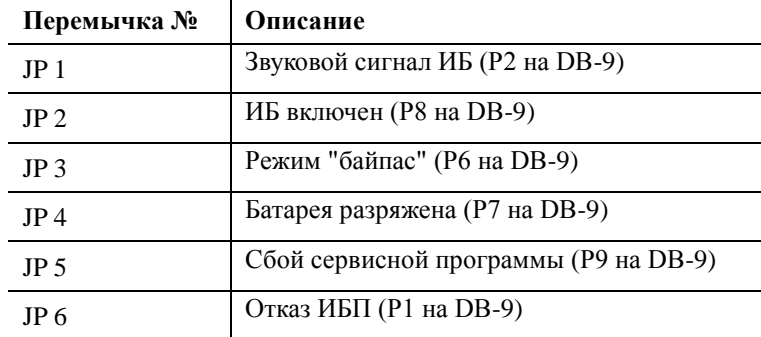

#### **Логика внутренней схемы**

Встроенный контроллер на интегральных схемах управляет 5 реле и выполняет действия в зависимости от состояния ИБП. Разъем Активное-закрытие (А.С) и Активное-открытие (А.О) каждого реле подключается к контакту 3 и 1 3-контактного разъема, соответственно.

Контакт 2 3-контактного разъема подключается к сигнальному контакту интерфейсного разъема DB9. 2-контактную перемычку можно подключить к 3-контактному разъему для замыкания накоротко контакта 1 и контакта 2 (А.С) или контакта 3 и контакта 2 (А.О).

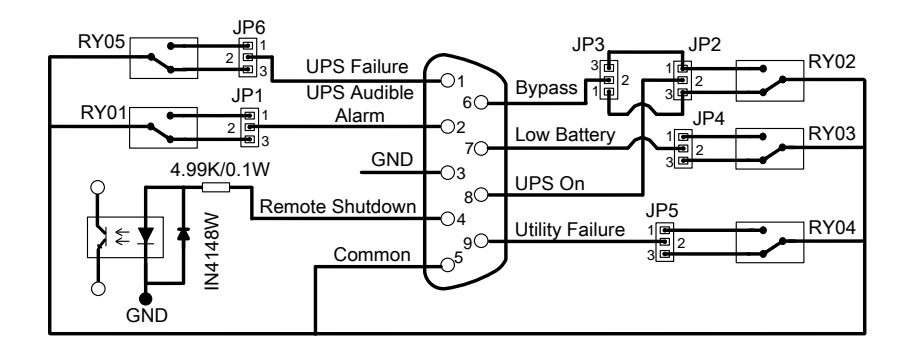

Соответственно, если контакт 1 замыкается накоротко с контактом 2 посредством перемычки, состоянием сигнала типа "сухой контакт" является АКТИВНОЕ ЗАКРЫТИЕ. См. приведенную ниже схему. Если сигнал активен, сигнальный контакт разъема DB9 подключается к общему контакту (контакт 5) через реле.

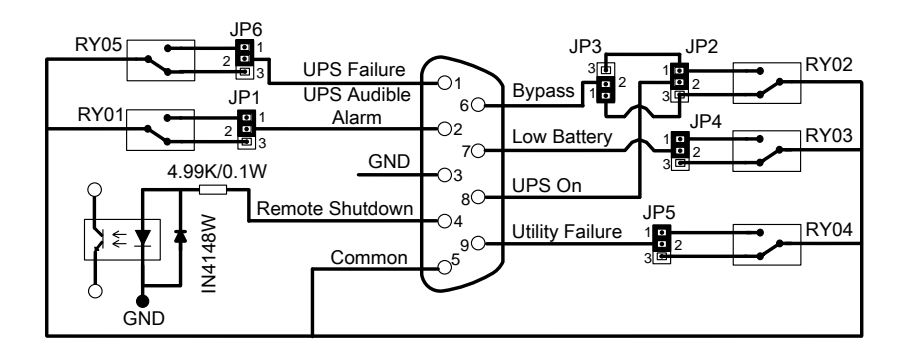

Если контакт 3 замыкается накоротко с контактом 2 посредством перемычки, состоянием сигнала типа "сухой контакт" является АКТИВНОЕ ОТКРЫТИЕ. См. приведенную ниже схему. Если сигнал активен, сигнальный контакт разъема DB9 отключается от общего контакта (контакт 5) через реле.

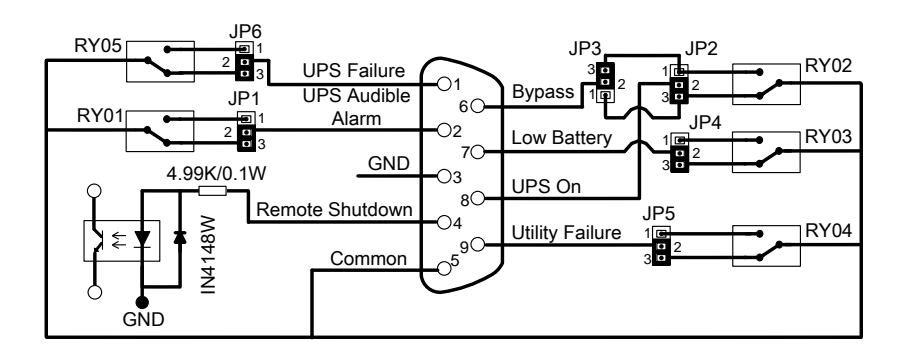

## **Международная служба технической поддержки Schneider Electric**

Информационная техническая поддержка для данного или любого другого изделия Schneider Electric предоставляется бесплатно одним из следующих способов.

- Посетите веб-сайт Schneider Electric, чтобы получить документы из информационной базы Schneider Electric и заполнить заявку для службы технической поддержки.
	- **[www.apc.com](http://www.apc.com/)** (центральное отделение)
	- Зайдите на сайты представительства компании Schneider Electric в Вашей стране. На сайте каждого представительства имеется информация о технической поддержке.
- **[www.apc.com/support/](http://www.apc.com/support)** Глобальная поддержка поиска в базе знаний Schneider Electric и поддержка через Интернет.
- Обратитесь в центр технической поддержки Schneider Electric по телефону или электронной почте.
	- Контактную информацию местных центров для отдельных стран см. на веб-сайте **[www.apc.com./support/contact](http://www.apc.com/support/contact)**.

Информацию о региональной службе технической поддержки уточните у представителя Schneider Electric или у дистрибьютора, у которого была приобретена продукция Schneider Electric.

© 2018 Schneider Electric. Логотип Schneider Electric принадлежит компании Schneider Electric Industries S.A.S. или ее аффилированным компаниям. Все остальные товарные знаки являются собственностью соответствующих владельцев. **RU 990-91240 08/2018**